Principles of Information and Database Management 198:336 Week 4 – Feb 14 Matthew Stone

### Today

#### Relational model

- Big picture
- Schemas and tables
- ER diagrams to schemas
- Queries and SQL

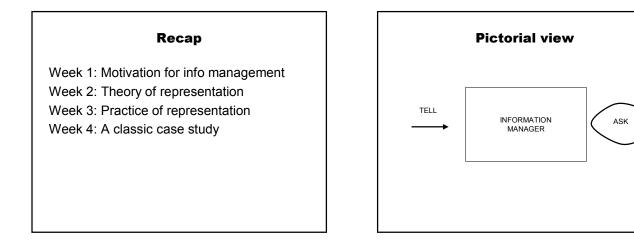

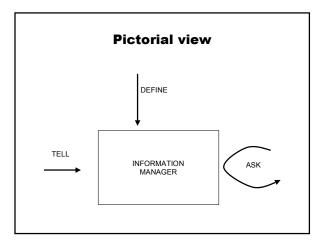

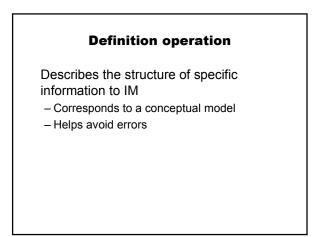

|       | F     | Relations  |     |     |
|-------|-------|------------|-----|-----|
| sid   | name  | login      | age | gpa |
| 53666 | Jones | jones@cs   | 18  | 3.4 |
| 53688 | Smith | smith@eecs | 18  | 3.2 |
| 53650 | Smith | smith@math | 19  | 3.8 |

## Named after logical relation

| sid   | name  | login      | age | gpa |
|-------|-------|------------|-----|-----|
| 53666 | Jones | jones@cs   | 18  | 3.4 |
| 53688 | Smith | smith@eecs | 18  | 3.2 |
| 53650 | Smith | smith@math | 19  | 3.8 |

## Corresponds to

| Student(53666,Jones,jones@cs,18,3.4)   |
|----------------------------------------|
| Student(53688,Smith,smith@eecs,18,3.2) |
| Student(53650,Smith,smith@math,19,3.8) |

| sid   | name  | login      | age | gpa |
|-------|-------|------------|-----|-----|
| 53666 | Jones | jones@cs   | 18  | 3.4 |
| 53688 | Smith | smith@eecs | 18  | 3.2 |
| 53650 | Smith | smith@math | 19  | 3.8 |

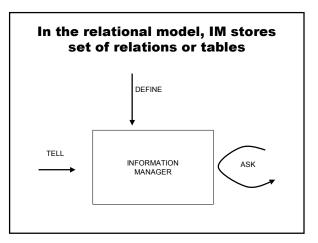

# **Relational model**

#### Define

- Creates new tables

### Tell – Inserts new rows into tables

#### Query

- SQL expressions describe data of interest
- Results are returned as tables

## **Relational Model: Example**

## Definition statement

```
create table books
( isbn char(13) not null primary key,
  author char(80),
  title char(100),
  price float(4,2)
);
```

## **Relational model example**

#### Tell statement

```
insert into books values
('0-672-31697-8',
 'Michael Morgan',
 'Java 2 for Professional Developers',
 34.99);
```

### **Relational model example**

#### Tell statement

 Adds a row to the specified table in the information manager to include the specified entity or relationship.

# **Relational model example**

#### Query example

SELECT author,title
FROM books
WHERE price > 30;

## **Relational model example**

This returns a new table

| author     | title                              |
|------------|------------------------------------|
| Michael    | Java 2 for Professional Developers |
| Morgan<br> |                                    |

### **Relational Model**

Most widely used model.

- Vendors: IBM, Informix, Microsoft, Oracle, Sybase, etc.
- "Legacy systems" in older models
  - E.G., IBM's IMS

## **Relational Query Languages**

Queries can be written intuitively, and the DBMS is responsible for efficient evaluation.

- The key: precise semantics for relational queries.
- Allows the optimizer to extensively re-order operations, and still ensure that the answer does not change.

#### Schemas

```
CREATE TABLE name(
  field TYPE OPTIONS,
  ...
  field TYPE OPTIONS
);
```

# Types

int char(n) float(x,y) date varchar text

## Options

not null primary key references table(field)

# Interaction

use *database*; show tables; describe *table*;